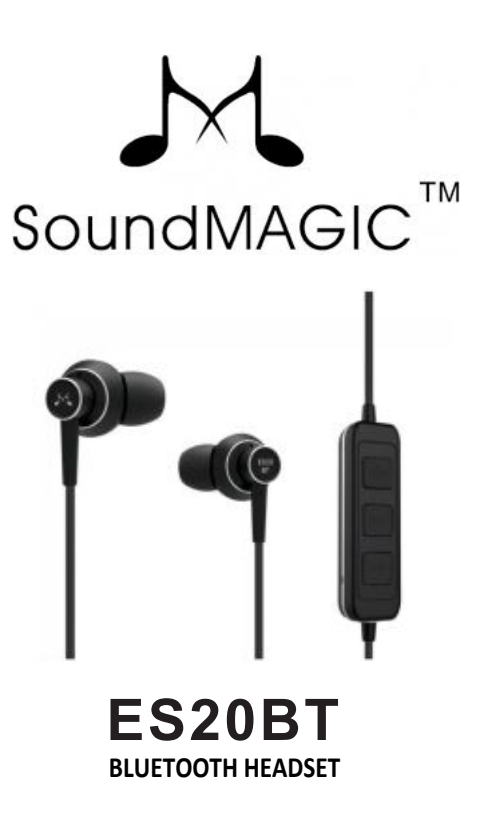

Instrukcja obsługi ver. 1.0

www.soundmagic.pl

#### I W zestawie

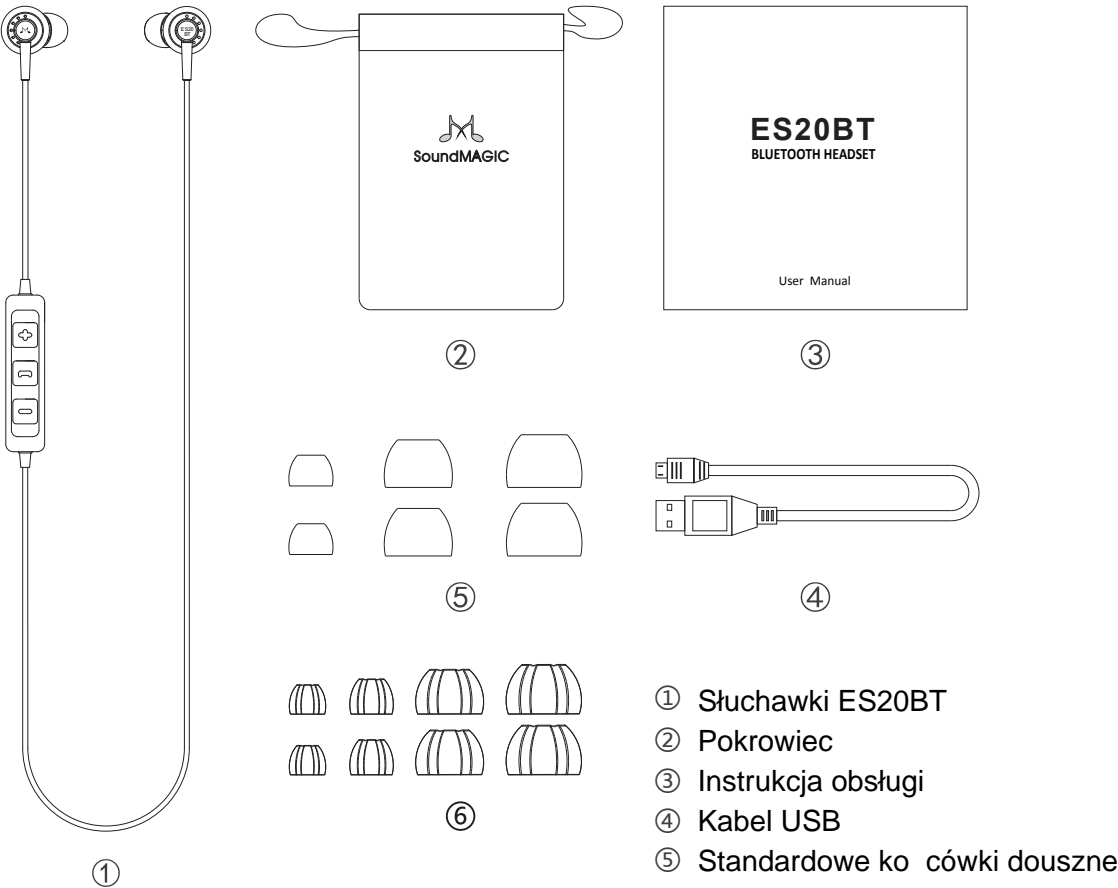

⑥ Sportowe końcówki douszne

II Sterowanie na kablu

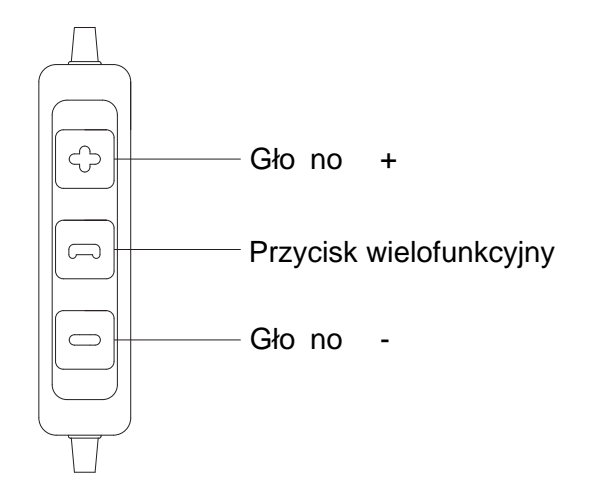

#### III Podstawowe operacje 1. Uruchamianie

Wci nij przycisk wielofunkcyjny na 3 sekundy, gdy zapali się kontrolka urządzenie uruchamia się.

2. Wył czanie

Wci nij przycisk wielofunkcyjny na 3 sekundy, gdy kontrolka zga nie, urządzenie wył cza się.

3. Parowanie Bluetooth

a) Po wł czeniu, urządzenie przechodzi do trybu parowania automatycznie.

b) Kontrolka będzie miga na niebiesko i czerwono w trybie parowania.

c) Telefon lub odtwarzacz wykryje słuchawki jako: "ES20BT" i poka e je na li cie dost pnych urządze. Kliknij na nie, aby poł czy. U yi hasła: "0000", je eli zajdzie taka konieczno

4. Słuchanie muzyki

a) Wci nij przycisk wielofunkcyjny, aby zatrzyma odtwarzanie, wci nij go ponownie, aby przywróci odtwarzanie muzyki.

b) Wci nij Gło no + szybko podwójnie, aby przej do następnego utworu, przytrzymaj go, aby przewija do przodu.

c) Wci nij Gło no - szybko podwójnie, aby przej do poprzedniego utworu, przytrzymaj go, aby przewijać do tyłu.

5. Asystent głosowy

Wci nij przycisk wielofunkcyjny szysbko podwójnie, aby

u y asystenta głosowego w teonie (jak np. Siri).

6. Rozmowy telefoniczne

a) Wci nij przycisk wielofunkcyjny, aby obebra poł czenie przychodz ce, wci nij go ponownie, aby zako czy poł czenie. b) Wci nij przycisk wielofunkcyjny, aby odebra kolejne poł czenie i przytrzymaj go, aby zawiesi poł czenie ju trwaj ce.

c) Wci nij przycisk wielofunkcyjny przez 3 sekundy, aby zako czy obecne poł czenie i powróci do poprzedniego (zawieszonego).

7. Regulacja gło no ci

a) Wci nij przycisk Gło no +, aby zwi kszy poziom gło no ci. b) Wci nij przycisk Głono -, aby zmniejszy poziom gło no ci.

8. Tryb oszcz dzania energii

Urządzenie wył czy się automatycznie po 5 minutach, je eli nie jest podł czone.

#### 9. Ładowanie

ES20BT u ywaj baterii litowo-jonowej. Prosimy o pełne rozładowanie baterii przed pierwszym ładowaniem.

a) Do ładowania prosimy u ywa portu USB komputera lub ładowarki USB o napięciu wyjęciowym 5,0V przy pomocy doł czonego kabla USB.

- b) Czas ładowania do pełna wynosi ok. 2,5 godzin.
- c) Czerwona kontrolka oznacza pełne naładowanie baterii.

10. Ostrze enia dotycz ce baterii

Gdy poziom naładowania baterii spadnie poni ej 10%, kontrolka zacznie miga podwójnie co 5 sekund. Ostrze enie b dzie nadawane na 3 do 5 minut przed automatycznym wył czeniem urządzenia. Urządzenie może by ładowane w dowolnej chwili. W przypadku całkowitego rozładowania, prosimy o podjecie jak najszybszego ładowania, w celu utrzymania odpowiedniej ywotno ci baterii.

#### IV Wybór ko cówek dousznych

Słuchawki zostały wyposa one w ko cówki douszne w różnych rozmiarach. Prosimy o wybranie najbardziej odpowiedniego dla siebie rozmiaru (takiego, w którym słuchawki nie sprawiaj nam dyskomfortu, nie s zbyt ciasno lub lu no osadzone, nie wypadaj z uszu).

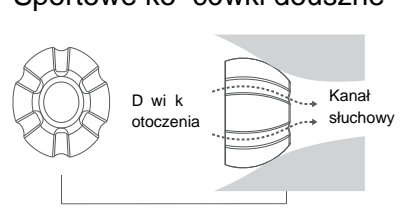

Ko cówki posiadaj rowki, przez które docieraj do naszych uszu d wi\_ki otoczenia

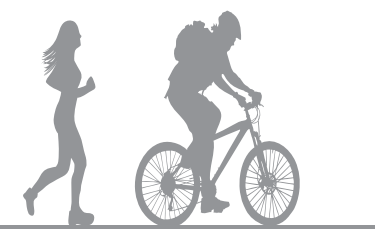

Podczas aktywno ci na dworze (np. bieganie, jazda na rowerze, itp.) zalecamy u ywanie ko cówek sportowych, dzi ki którym słuchaj c muzyki jednocze nie b dziemy wiadomi otaczaj cego nas rodowiska, co zwi ksza nasze bezpiecze stwo.

#### Sportowe ko cówki douszne Standardowe ko cówki douszne

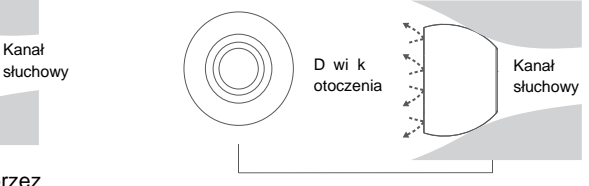

Standardowe ko cówki izoluj d więki otoczenia.

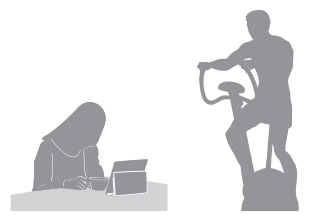

Gdy korzystamy ze słuchawek wewn trz (np. w domu), zalecamy u ywanie ko cówek standardowych, które zapewniaj izolacj d wi ków otoczenia i pozwalaj w pełni cieszy się wysokiej jako ci muzyką.

# V Podł czanie do komputera

Poni ej przedstawiamy sposób sparowania i podł czenia słuchawek z komputerem, który posiada wbudowany Bluetooth.

Komputery bez funkcjonalno ci Bluetooth muszą zosta wyposa one w zewnetrzny moduł Bluetooth, wraz z instalacją odpowiednich sterowników.

1. Kliknij ikonę Bluetooth. Kliknij podwójnie na 'pomara czow kulk<sup>'</sup>, aby rozpocząć lub zaprzesta wyszukiwania urządze Bluetooth bądących w zasiągu.

2. Wł cz słuchawki ES20BT tym samym aktywując tryb parowania.

3. Kliknij prawym klawiszem myszy na ikonie słuchawek i wybierz: 'Paruj'.

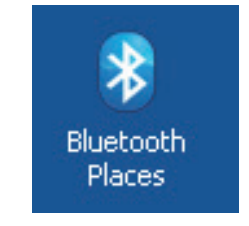

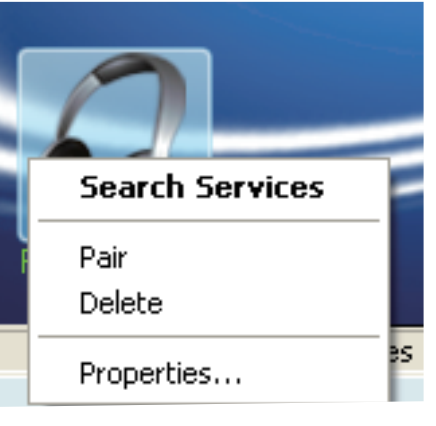

Mo esz zosta poproszony o wprowadzenie hasła weryfikuj cego. Wprowad domy lne hasło: 0000

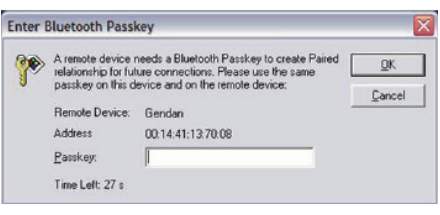

Kliknij prawym klawiszem myszy na ikonie słuchawek i wybierz:

'Podł cz zaawansowane audio Bluetooth'.

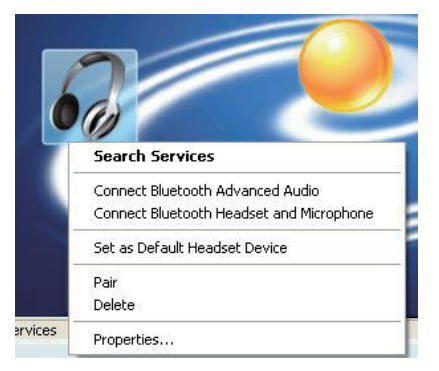

4. Klkinij prawym klawiszem myszy na Software Bluetooth, nast pnie Konfiguracja Bluetooth, wybierz zakładk Zezwolenia (zaznacz w niej wszystkie pola), nastepnie Zastosuj, OK.

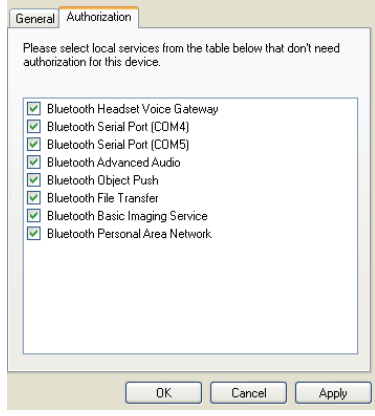

5. Kliknij podwójnie przycisk wielofunkcyjny w ES20BT, usłyszysz sygnał kontrolny. Słuchawki zostały podł czone. Wci nij przycisk raz, aby odł czy od komputera. Wci nij ponownie dwukrotnie, aby poł czy z komputerem ponownie.

6. Na przykładzie systemu Windows XP: przejd do Panelu Sterowania, znajd D wieki i Urządzenia Audio, wybierz zakładk Audio. W sekcji Odtwarzanie D wi ku wybierz: Bluetooth AV Audio. W sekcji Nagrywanie wybierz: Bluetooth SCO Audio.

7. Wybierz zakładk Głos, w sekcji Odtwarzanie Głosu wybierz: Bluetooth AV Audio. W sekcji Nagrywanie Głosu wybierz: Bluetooth SCO Audio.

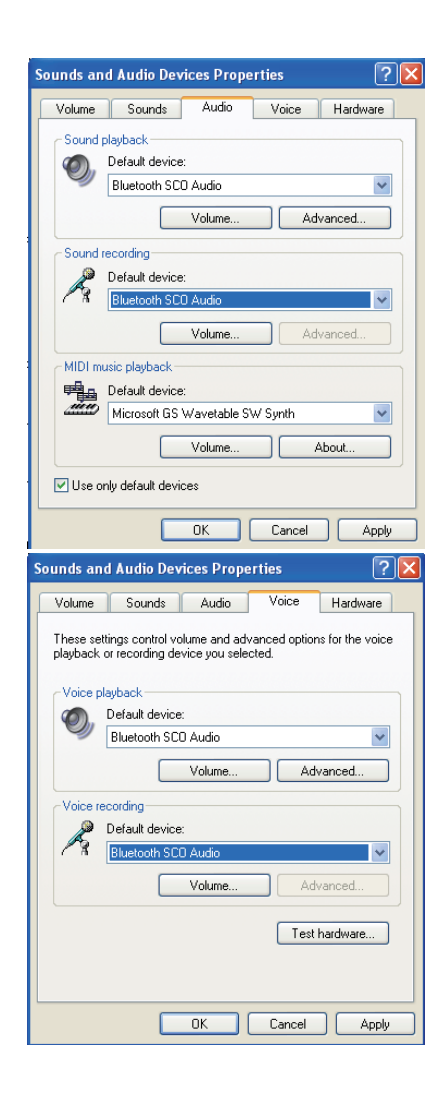

#### Klkiknj na przycisk Przetestuj Sprzęt, następnie kliknij Dalej.

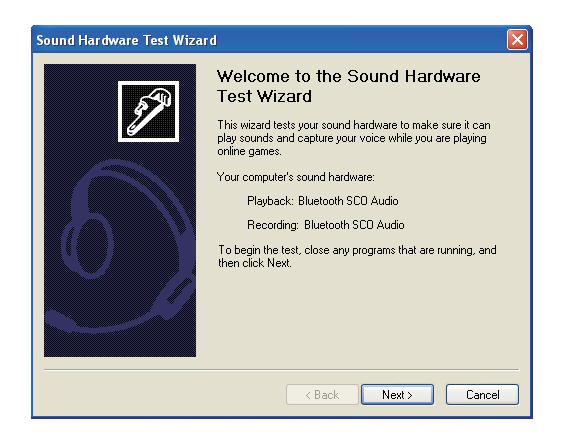

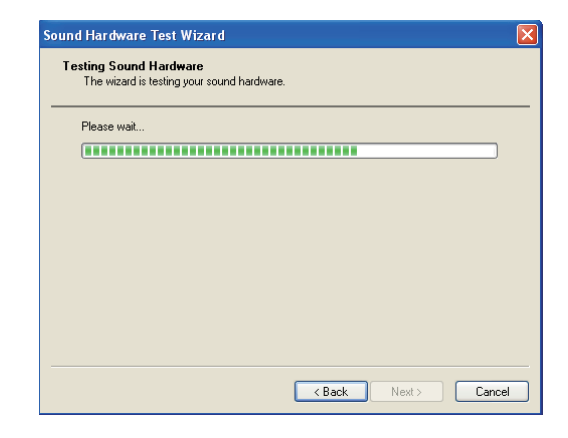

Zaczekaj a do ko ca procesu,nastepnie w kolejnym oknie przeprowad Test Mikrofonu Bluetooth. Poprawne działanie mikrofonu b dzie uwidocznione zielonym paskiem podczas trwania testu. Je eli brak jest d wieku, uruchom test ponownie.

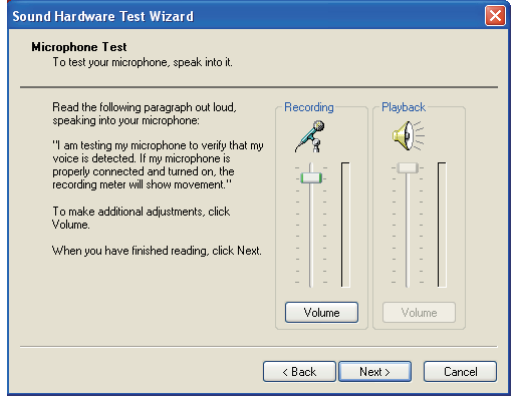

8. Kliknij przycisk Dalej, aby przetestowa gło nik. Je leli gło niki działaj poprawnie, usłyszysz mow. W przypadku braku dwiku. sprawd ustawienie gło no ci na pilocie słuchawek. Na końcu, kliknij Dalej, Zakończ, Zastosuj, Potwierdz.

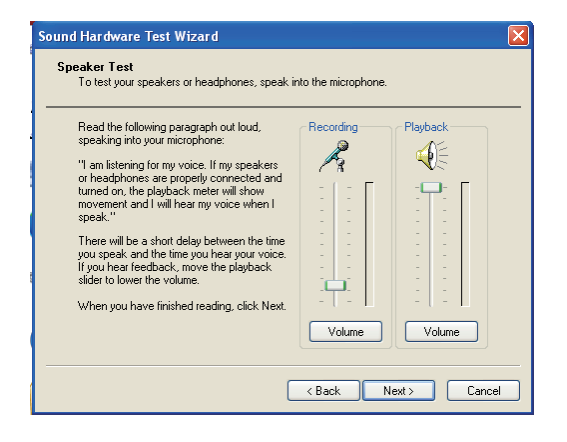

Konfiguracja oprogramowania do komunikacji

Na przykładzie QQ: Otwórz ustawienia programu > Audio Video > zmie urządzenie wej ciowe na Bluetooth SCO Audio, urządzenie wyjąciowe na Bluetooth AV Audio, nastepnie potwierd *i* zako cz konfiguracje. Słuchawki se gotowe do rozmów. Podobne ustawienia wystepują w innych programach, zawsze nale y zmieni urządzenie wej ciowe na Bluetooth SCO Audio, a wyj ciowe na Bluetooth AV Audio. Podobnie sytuacja wygląda w przypadku programów gamingowych i gier.

# VI Specyfikacja

Technologia bezprzewodowa: Bluetooth V4.1 Przetworniki: dynamiczne, neodymowe, 13,5 mm Cz stotliwo bezprzewodowa:  $2,402 \sim 2,480$  Ghz Zasig działania: 10 m Rezystancja DC: 16 Ohm  $Cz$ uło $\cdot$  107 dB @ 1 KHz Napi cie podczas pracy: 20 mA Czas odtwarzania bez przerwy: ~6 h Czas czuwania: 200 h Pasmo przenoszenia: 20 Hz - 20 KHz Waga: 13 g

#### VII rodki ostro no ci

1. Jakiekolwiek u ywanie urządzenia niezgodne z jego przeznaczeniem oraz wszelkie samodzielne, nieautoryzowane naprawy uniewa niaj gwarancj.

2. Naładuj słuchawki do pełna przed pierwszym u yciem.

3. Do czyszczenia słuchawek u ywaj wył cznie suchej, miękkiej szmatki.

4. Nie nara aj słuchawek na kontakt z ostrymi przedmiotami, aby zapobiec ich podrapaniu, czy uszkodzeniu.

5. Gdy słuchawki zostały naładowane, odł cz je od zasilania.

6. Nie przechowuj słuchawek w ekstremalnych warunkach termicznych.

7. Nie u vwaj i nie przechowuj słuchawek w skrajnie wilgotnym otoczeniu.

8. Nie przechowuj słuchawek w otoczeniu silnych związków chemicznych.

9. Nie przechowuj słuchawek w zasiągu silnego pola elektromagnetycznego.

10. Gdy słuchawki nie sa u ywane przez długi okres czasu, nale y je ładowa ok. 1 do 2 razy w miesi cu.

### VIII Rozwiązywanie problemów

1. Słuchawki nie uruchamiaj si. (Bateria jest rozładowana > Naładuj baterię)

2. Słuchawki samoczynnie sie wył czaj (bateria jest rozładowana/słuchawki nie zostały sparowane > Naładuj bateri /Min ł czas parowania ok. 5 min)

3. Pojawia si komunikat o nieprawidłowym ha le. (Słuchawki i ródło d wi ku koliduj ze sob > Ponów parowanie słuchawek ze ródłem dzwieku)

4. Brak sygnału audio po poł czeniu Bluetooth. (Funkcja Bluetooth jest wył czona w urządzeniu mobilnym/ ródle d wi ku > Nale y wł czy funkcj Bluetooth)

5. Zniekształcony d wi k/szum. (Interferencja z innymi urządzeniami > Przemie się do lokalizacji z mniejszym natęcniem interferencji)

6. Niski poziom dzwizku. (Poziom głożności został ustawiony zbyt nisko  $>$  Zwi ksz poziom gło no ci)

7. Niski poziom gło no ci muzyki. (Poziom gło no ci zarówno słuchawek, jak i ródła audio zostały ustawione zbyt nisko > Zwi ksz poziom gło no ci zarówno na słuchawkach, jak i w urządzeniu ródła audio)

8. Połączenie NFC nie może zostać ustalone. (Silne pole magnetyczne > Przemie się do lokalizacji z mniejszym polem magnetycznym)

9. Brak d<sup>wi</sup> ku podczas poł czenia z komputerem. (Nie wybrano odpowiedniego urządzenia wyjąciowego > Wybierz odpowiednie urządzenie wyjąciowe)

10. Brak głosu podczas komunikacji głosowej. (Nie wybrano odpowiedniego urządzenia wej ciowego > Wybierz odpowiednie urządzenie wejąciowe)

11. Niska jako d wi ku podczas poł czenia z komputerem. (Słuchawki podł czono jak zestaw mono > Ustaw jako wysokiej jako ci audio stereo)

# $\epsilon$

Niniejszym SoundMagic o wiadcza, e słuchawki ES20BT s zgodne z zasadniczymi wymaganiami oraz innymi stosownymi postanowieniami dyrektywy 2014/53/UE.

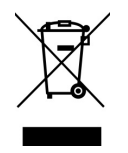

Nie nale y wyrzuca zu ytego produktu, w celu ochrony rodowiska, do domowego kosza na mieci, lecz w odpowiednio do tego przeznaczonych miejscach. Informacji o punktach zbiorczych i ich godzinach otwarcia udziela odpowiedni urząd miejski lub gminy.

Zagro enie dla rodowiska na skutek niewła ciwego usuwania baterii!

Baterii nie wolno wyrzuca do odpadów komunalnych, zu yte baterie nale y przekazywa do komunalnych punktów gromadzenia odpadów niebezpiecznych.

Tłumaczenie na jązyk polski © MIP 2018. Wszelkie prawa zastrzeżone.

IMPORTER: MIP sp. z o. o. Aleja Komisji Edukacji Narodowej 36 lok. 112b 02-797 Warszawa

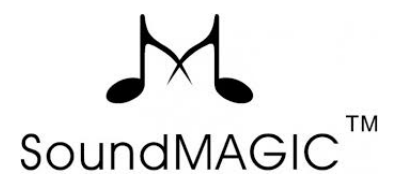